#### Introd. Sistemas Abertos

Configuração de Rede

- InterFace Configurator
- $\cdot$  É o comando usado para configurar as interfaces de rede de um sistema Linux
- Cada placa de rede é uma interface de rede

- Usado sem parâmetros o ifconfig exibirá as placas de rede atualmente ativas no sistema
- Uma placa de rede pode ser ativada ou desativada usando os comandos:
	- ifconfig eth0 up
	- ifconfig eth0 down
- As configurações padrão de rede de uma placa ficam gravadas no arquivo /etc/netwaork/interfaces

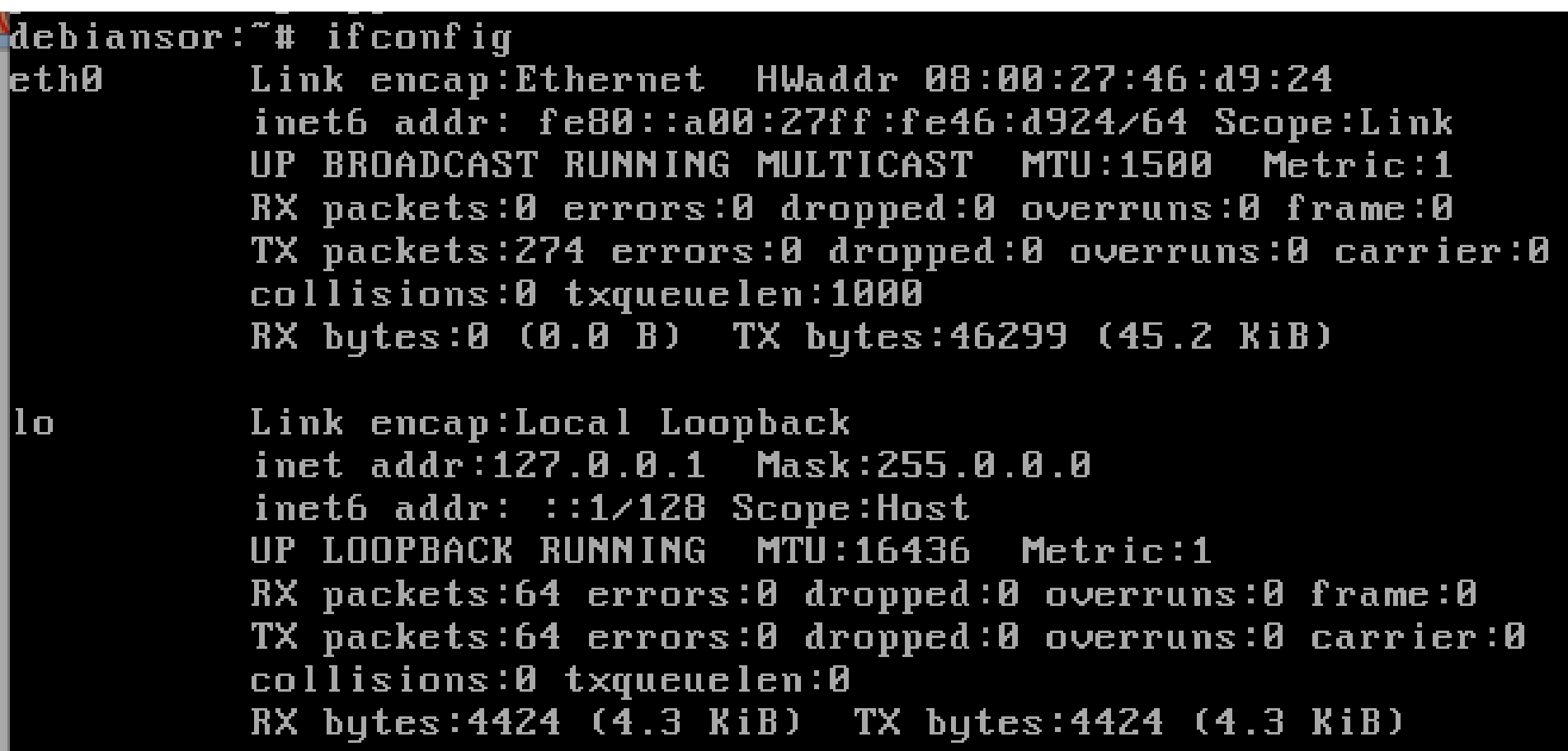

debiansor:"# ifconfig

Link encap: Ethernet HWaddr 08:00:27:46:d9:24 **ethA** inet addr:192.168.0.1 Bcast:192.168.0.255 Mask:255.255.255.0 inet6  $addr: fe80::a80:27ff:fe46:d924/64$  Scope:Link UP BROADCAST RUNNING MULTICAST MTU:1500 Metric:1 RX packets:0 errors:0 dropped:0 overruns:0 frame:0 TX packets:341 errors:0 dropped:0 overruns:0 carrier:0 collisions:0 txqueuelen:1000 RX bytes:0 (0.0 B) TX bytes:56785 (55.4 KiB)

●**Link Encap: Tipo de meio de transmissão** ●**HWAddr: Endereço MAC** ●**Inet addr: endereço IPv4** ●**Inet6 addr: endereço IPv6** ●**Bcast: endereço de broadcast** ●**Mask: Máscara de rede** ●**RX: estatísticas de pacotes recebidos** ●**TX:** estatísticas de pacotes enviados

- O ifconfig pode também ser usado para configurar endereços de rede de uma placa e a máscara
- Para isso usaremos os seguintes parâmetros:
	- ifconfig <interface> <IP> netmask <mascara>

- As interfaces de redes, ou placas de rede, no linux são nomeadas como ethN onde N é o número da placa iniciando em Zero
- Assim, se tivermos duas placas de rede teremos:
	- eth0
	- $eth1$
- Para placas de rede sem fio é comum o nome wlan0, wlan1, …

#### /etc/network/interfaces

- Permite configurar uma placa de rede de modo permanente
- Cada configuração de placa começa com a declaração:
- iface
- A sintaxe é como no exemplo:

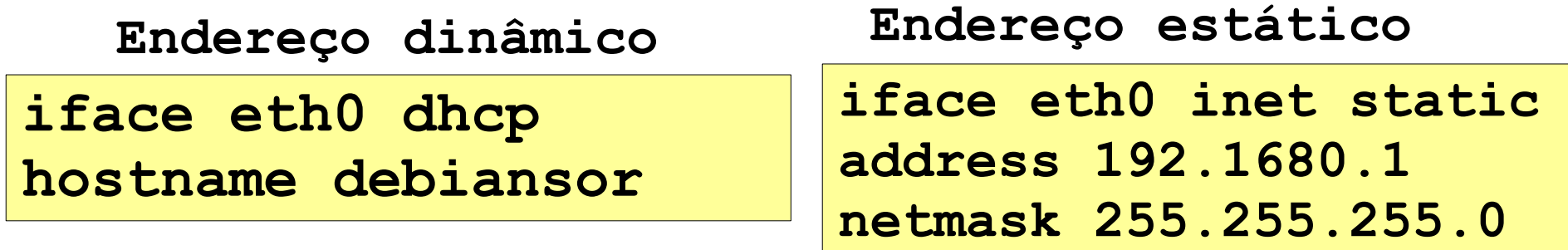